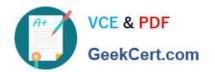

## 70-466<sup>Q&As</sup>

Implementing Data Models and Reports with Microsoft SQL Server

## Pass Microsoft 70-466 Exam with 100% Guarantee

Free Download Real Questions & Answers PDF and VCE file from:

https://www.geekcert.com/70-466.html

100% Passing Guarantee 100% Money Back Assurance

Following Questions and Answers are all new published by Microsoft
Official Exam Center

- Instant Download After Purchase
- 100% Money Back Guarantee
- 365 Days Free Update
- 800,000+ Satisfied Customers

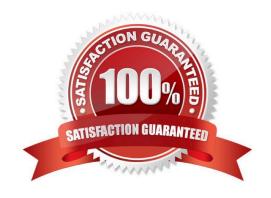

#### https://www.geekcert.com/70-466.html 2022 Latest geekcert 70-466 PDF and VCE dumps Download

#### **QUESTION 1**

You manage a SQL Server Reporting Services (SSRS) instance running in native mode.

You are troubleshooting a performance problem and need to know which reports are frequently executed. You discover that the report server execution logs are empty, despite significant report ctivity.

You need to ensure that the server is configured for report execution logging.

Which three actions should you perform in sequence? (To answer, move the appropriate actions from the list of actions to the answer area and arrange them in the correct order.)

#### Select and Place:

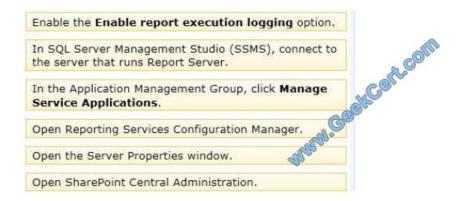

#### Correct Answer:

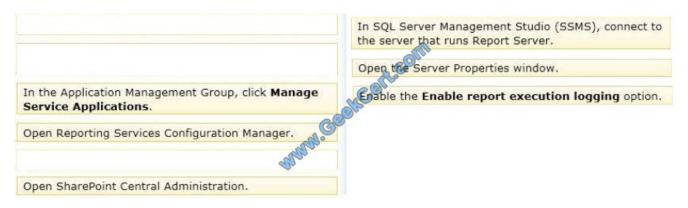

Note: This server is running in NATIVE mode (not Sharepoint mode)

To enable execution logging (in Native mode):

1. Start SQL Server Management Studio with administrative privileges. For example right-click the Management Studio icon and click

#### **QUESTION 2**

You are developing a SQL Server Analysis Services (SSAS) multidimensional database. The underlying data source does not have a time dimension table.

# VCE & PDF GeekCert.com

## https://www.geekcert.com/70-466.html

2022 Latest geekcert 70-466 PDF and VCE dumps Download

You need to implement a time dimension.

What should you do?

- A. Use the SQL Server Data Tools Dimension Wizard and generate a time table on the server.
- B. Create a CSV file with time data and use the DMX IMPORT statement to import data from the CSV file.
- C. Create a time dimension by using the Define dimension intelligence option in the Business Intelligence Wizard.
- D. Create a time dimension by using the Define time intelligence option in the Business Intelligence Wizard.

Correct Answer: A

#### **QUESTION 3**

You need to configure the format of the Sales Total measure. Which value should you use for the FormatString property?

- A. \$#,##0.00;(\$#,##0.00)
- B. #,##0.00;-#,##0.00
- C. Currency
- D. A custom-entered value

Correct Answer: C

#### **QUESTION 4**

You are developing a SQL Server Analysis Services (SSAS) tabular project.

In the data warehouse, a table named Employee Security defines a relationship between a salesperson\\'s name, logon ID, and assigned sales territory.

You need to ensure that each salesperson has access to data from only the sales territory assigned to that salesperson. You also need to minimize the development effort.

What should you do? (More than one answer choice may achieve the goal. Select the BEST answer.)

- A. Create a new role with Read permission and then add each salesperson\\'s logon as a member to the role.
- B. Create a separate tabular project for each sales territory. Grant each salesperson access to the corresponding tabular model of the assigned sales territory.
- C. Add the Employee Security table to the model, define the relationships, and then implement dynamic security by using row filters. Grant each salesperson access to the model.
- D. Create a new Active Directory Domain Services (AD DS) security group and add each salesperson as a member. Then create a new role with Read permission. Add the group as a member to the new role.

## VCE & PDF GeekCert.com

#### https://www.geekcert.com/70-466.html 2022 Latest geekcert 70-466 PDF and VCE dumps Download

Correct Answer: C

#### **QUESTION 5**

You are creating a SQL Server Analysis Services (SSAS) multidimensional database. Users need a time dimension for:

Dates Delivery dates Ship dates

You need to implement the minimum number of required SSAS objects.

What should you do?

- A. Use role playing dimensions.
- B. Use the Business Intelligence Wizard to define dimension intelligence.
- C. Add a measure that uses the Count aggregate function to an existing measure group.
- D. Add a measure that uses the DistinctCount aggregate function to an existing measure group.
- E. Add a measure that uses the LastNonEmpty aggregate function. Use a regular relationship between the time dimension and the measure group.
- F. Add a measure group that has one measure that uses the DistinctCount aggregate function.
- G. Add a calculated measure based on an expression that counts members filtered by the Exists and NonEmpty functions.
- H. Add a hidden measure that uses the Sum aggregate function. Add a calculated measure aggregating the measure along the time dimension.
- I. Create several dimensions. Add each dimension to the cube.
- J. Create a dimension. Then add a cube dimension and link it several times to the measure group.
- K. Create a dimension. Create regular relationships between the cube dimension and the measure group. Configure the relationships to use different dimension attributes.
- L. Create a dimension with one attribute hierarchy. Set the IsAggregatable property to False and then set the DefaultMember property. Use a regular relationship between the dimension and measure group.
- M. Create a dimension with one attribute hierarchy. Set the IsAggregatable property to False and then set the DefaultMember property. Use a many-to-many relationship to link the dimension to the measure group.
- N. Create a dimension with one attribute hierarchy. Set the ValueColumn property, set the IsAggregatable property to False, and then set the DefaultMember property. Configure the cube dimension so that it does not have a relationship with the measure group. Add a calculated measure that uses the MemberValue attribute property.
- O. Create a new named calculation in the data source view to calculate a rolling sum. Add a measure that uses the Max aggregate function based on the named calculation.

Correct Answer: A

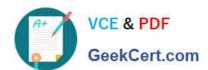

### https://www.geekcert.com/70-466.html 2022 Latest geekcert 70-466 PDF and VCE dumps Download

<u>70-466 PDF Dumps</u>

70-466 Practice Test

70-466 Exam Questions

To Read the Whole Q&As, please purchase the Complete Version from Our website.

## Try our product!

100% Guaranteed Success

100% Money Back Guarantee

365 Days Free Update

**Instant Download After Purchase** 

24x7 Customer Support

Average 99.9% Success Rate

More than 800,000 Satisfied Customers Worldwide

Multi-Platform capabilities - Windows, Mac, Android, iPhone, iPod, iPad, Kindle

We provide exam PDF and VCE of Cisco, Microsoft, IBM, CompTIA, Oracle and other IT Certifications. You can view Vendor list of All Certification Exams offered:

https://www.geekcert.com/allproducts

### **Need Help**

Please provide as much detail as possible so we can best assist you. To update a previously submitted ticket:

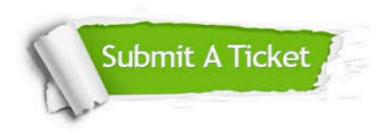

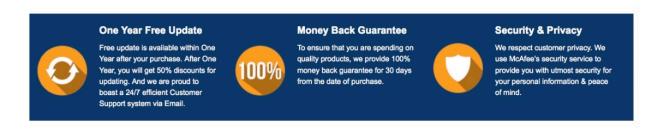

Any charges made through this site will appear as Global Simulators Limited.

All trademarks are the property of their respective owners.

Copyright © geekcert, All Rights Reserved.